# **Kaart op maat: thuis percelen intekenen**

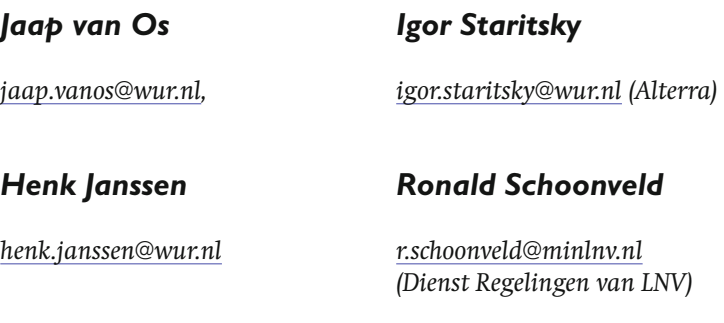

**Bij Alterra ligt de focus normaal gesproken op het uitvoeren van onderzoeksprojecten ten behoeve van overheidsbeleid. Soms blijkt echter dat bepaalde toepassingen uit het onderzoek ook waardevol kunnen zijn voor heel andere processen zoals bijvoorbeeld het inwinnen van data van boeren door de Dienst Regelingen (DR) van het ministerie van Landbouw, Natuur en Voedselkwaliteit (LNV). Voor DR heeft Alterra het Kaart op Maat idee ontwikkeld naar een werkproces dat inmiddels ruim 10 jaar een onmisbaar hulpmiddel is voor de uitvoering van regelingen. In dit artikel gaan we in op de achtergrond van het project, de software en hardware oplossingen die zijn gekozen en onze visie op de toekomst van dergelijke toepassingen.** 

## **Achtergrond**

Dienst Regelingen zorgt voor de uitvoering van regelingen van het ministerie van LNV. Je kunt dan denken aan regelingen voor natuurbeheer, stimulering van nieuwe productiemethoden en uitvoering van de mestwetgeving. Vanaf de negentiger jaren is DR ook verantwoordelijk voor de uitvoering van de inkomensondersteuning vanuit de Europese Unie. In het verleden verliep deze ondersteuning via product prijzen, maar dat leidde tot overproductie. Daarom heeft Brussel een hervorming van het gemeenschappelijk landbouwbeleid (GLB) doorgevoerd, waarin de inkomensondersteuning o.a. werd gekoppeld aan de teelt van bepaalde gewassen (ook wel MacSharry regeling of maïspremie genoemd). In de afgelopen jaren is in een volgende hervormingsronde de steun ook losgekoppeld van gewassen en verbonden aan toeslagrechten, die echter wel aan het gebruik van landbouwgrond gekoppeld zijn.

Het koppelen van de inkomensondersteuning aan gewassen en later aan toeslagrechten op bedrijfspercelen, betekende dat DR moest zorgen voor een systeem waarmee deze subsidieverlening op een goede manier kon worden uitgevoerd. Kaarten zijn een noodzakelijk element in zo'n systeem omdat de overheid moet kunnen controleren of de aangevraagde subsidie terecht is. In eerste instantie moest DR dus kunnen nagaan of de aangevraagde hectares van de subsidiabele gewassen inderdaad door de boer

ook daadwerkelijk geteeld werden. Bij toeslagrechten moet DR kunnen controleren of de bij de rechten behorende grond ook daadwerkelijk door de aanvragende boer in gebruik is. Dit betekent dat de aanvrager moet vastleggen welke grond in het betreffende teeltseizoen door hem gebruikt wordt (en met welk gewas). Vastleggen via kaarten is dan de meest eenduidige manier.

Landsdekkende, actuele en gedetailleerde kaarten waren in de jaren negentig beschikbaar via de Topografische Dienst (TD), momenteel een onderdeel van het Kadaster. Op verzoek van LNV heeft de TD een speciale versie van de topografische kaart 1:10.000 gemaakt voor de uitvoering van grondgebonden regelingen. Belangrijkste stap was de bepaling van topografische percelen: stukken landbouwgrond die begrensd worden door topografische grenzen, zoals wegen, waterlopen en grotere landschapselementen. Binnen zo'n topografisch perceel kunnen meerdere gewaspercelen voorkomen. Zie figuur 1 (uitsnede uit een KOM-kaart).

Vervolgens zijn de topografische percelen door de TD voorzien van een uniek nummer en van de berekende oppervlakte. Het unieke nummer is afgeleid van de xy-coördinaten van het zwaartepunt van het perceel. Dit systeem heeft de naam PIPO gekregen: perceel identificatie en perceel oppervlakte. Aanvragers moesten voor de aangevraagde gewaspercelen aangeven in welk pipoperceel ze liggen en hoe groot de oppervlakte is. Vervolgens kon DR nagaan of de aangevraagde *gewaspercelen* wel passen in de beschikbare topografische *landbouwpercelen*. Daarnaast moeten aanvragers hun gewaspercelen intekenen op de kaart en insturen naar DR, zodat overlapsituaties met grond van andere aanvragers ook in beeld kunnen komen. Het intekenen gebeurde op zwart-wit A0(!) kaarten voorzien van de topografische grenzen en topografische percelen. Deze kaarten waren door hun omvang echter lastig te hanteren en ook lastig te verwerken door DR. Daarom heeft Alterra een systeem bedacht om elke aanvrager vooraf van de juiste kaarten te voorzien, gebaseerd op de aangevraagde percelen van het voorgaande jaar: Kaart op Maat. Daarbij is gekozen voor een kleurenprint in A3-formaat. Deze is eenvoudig te verzenden en te verwerken en door het gebruik van kleuren beter geschikt om je te oriënteren en de juiste percelen te vinden en in te tekenen.

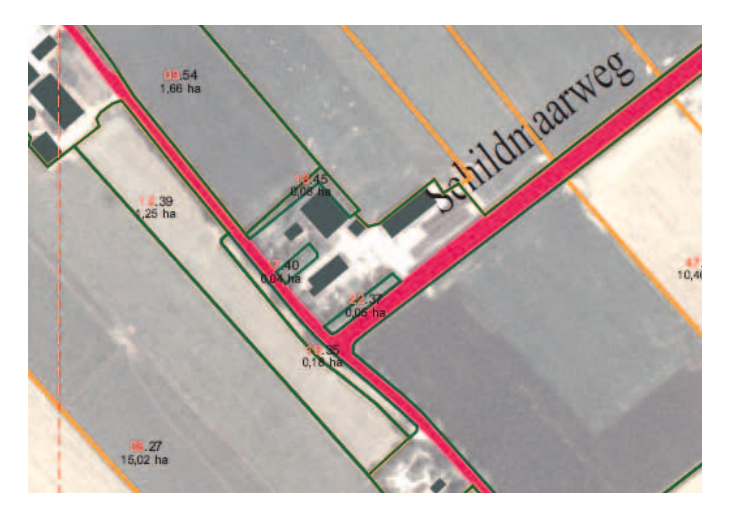

*Figuur 1: Uitsnede van een Kaart op maat uit 2005*

In 1999 heeft Alterra een pilot project uitgevoerd voor enkele provincies en vanaf 2000 na een Europese aanbesteding de landsdekkende uitwerking voor diverse regelingen. Vanaf 2001 waren de percelen ook nodig voor de perceelsregistratie in het kader van de Meststoffenwet. Daardoor verdubbelde het aantal aanvragers naar nagenoeg alle boeren in Nederland: ca. 100.000.

### **Hard- en software**

Het maken van deze kaarten was in verschillende opzichten een uitdaging. De eerste stap was het bepalen van zodanige kaart uitsneden dat alle percelen van één aanvrager op zo weinig mogelijk A-3 kaarten kunnen worden weergegeven. Tweede stap was het aanmaken en printen van de kaarten in zo kort mogelijke tijd. Tenslotte moest ook een voorziening gerealiseerd worden om kaarten te kunnen nabestellen. Dit was nodig omdat sommige aanvragers nieuwe percelen in gebruik hebben, die niet op de kaarten van de initiële verzending staan.

Door de harde deadlines die gekoppeld zijn aan subsidie aanvragen, moet het Kaart op Maat systeem robuust zijn; vertragingen in de tijd zijn niet acceptabel. Daarom hebben we vanaf het begin voor een client server systeem gekozen. Centraal in het systeem staan 2 dedicated servers; op de eerste staat een Oracle database met de bestellingen; op de tweede staan de landsdekkende kaartlagen die op de kaarten terecht moeten komen. Dit betreft onder andere de topografische kaart, de kadastrale kaart, een luchtfoto, topografische percelen, gewaspercelen en diverse gebiedsmarkeringen die van belang zijn voor verschillende regelingen. De opmaak van de kaarten is steeds afgestemd op de regelingen.

In de bestellingen database zijn ook de gegevens van de aanvragers opgenomen: hun naam en adresgegevens en de percelen van het voorgaande jaar. Op basis van de percelen van het voorgaande jaar worden via een optimalisatie programma zodanige kaartuitsneden gekozen dat alle percelen van de aanvrager met zo weinig mogelijk kaarten worden 'afgedekt'. Daarbij hebben we gebruik gemaakt van software die in de 80-er jaren ontwikkeld is voor het maken van bedrijfskaarten voor landbouwbedrijven in landinrichtingsprojecten. Dat is omgezet van Fortran naar Delphi en verder verbe-

terd. De database is in Oracle aangemaakt geïnstalleerd op Windows NT servers, later Windows 2003. De bepaling van de kaartuitsneden is vooraf gedaan, zodat een goede controle mogelijk was op het totaal aantal kaarten en correcte sets voor betrokken aanvragers.

Het aanmaken van de kaarten hebben we in eerste instantie (in 2000) geprogrammeerd in ArcInfo – aml; dit werd aangestuurd door een Delphi client (agent), die uit de database de informatie van de toebedeelde bestelling ophaalde en vervolgens de gewenste kaarten en formulieren ging aanmaken. Daarbij werd gebruik gemaakt van de kaartlagen op de andere server en van perceelsinformatie uit de Oracle database. De kaartlagen waren opgeslagen via Oracle SDE. Mits voorzien van de juiste indexen gaf dit een goede performance: gemiddeld kon een client – op een reguliere pc – 1 kaart per minuut aanmaken. Omdat de formulieren ook persoonsgebonden waren, werden die op dezelfde manier aangemaakt, met behulp van informatie uit de database. Uiteindelijk konden we de pdf-bestanden van de formulierontwerpers van DR combineren met de persoonsgebonden informatie en daarvan een nieuw postscript of pdf bestand maken. Door de inzet van 10 – 20 clients gedurende de dag – en vooral de nachten en weekenden – konden we binnen enkele weken bijna 200.000 kaarten produceren. Het printen van de kaarten gebeurde via een aparte Delphi applicatie die ervoor zorgde dat de kaarten met de juiste prioriteit en de juiste volgorde op de gewenste printer terechtkwamen. De terugkoppeling vanuit de printer was essentieel: als dat niet goed werkt, raakt het printer geheugen te vol, waardoor vastlopers ontstaan. Bij de eerste printer ontbrak deze terugkoppeling en hebben we die zelf gerealiseerd met behulp van een sensor op de uitgaande papierbaan. Het inpakken en verzenden van kaarten, formulieren en toelichting, hebben gedeeltelijk uitbesteed aan een gespecialiseerd bedrijf (Perfect DM groep te Schiedam) en ook deels zelf gedaan.

Voor het verwerken van nabestellingen hebben we ook een client – server constructie gekozen. Deze nabestellingen konden binnenkomen via het call centre van LNV (Het LNV Loket in Assen) of via internet. Op een Windows NT server hebben we een Oracle database geïnstalleerd waarin alle aanvragers zijn opgenomen en ook de bestellingen die zijn aangemaakt op basis van de percelen van het voorgaande jaar. Via een kaartscherm kan de telefoniste voor de betreffende aanvrager de gewenste kaartuitsnede selecteren en vastleggen in de database, zonodig voorzien van het juiste adres en extra formulieren. De kaarten uit de bestelhistorie kunnen dienen als referentie; maar ook kan gezocht worden via gemeente, plaatsnaam, postcode, straatnaam of perceelsnummer. Daarbij werd gebruik gemaakt van kaartlagen die in Oracle SDE op de server beschikbaar waren (zie fig. 2). Via een zelfgemaakt replicatie mechanisme werden de bestellingen naar Wageningen gekopieerd en geheel automatisch voorzien van de juiste aanvraagnummer en barcodes en toebedeeld aan een client. Later hebben we dit proces iets verbeterd: de bestellingen worden door de managerapplicatie in een pool gezet, waaruit actieve clients de bestelling met de hoogste prioriteit konden putten; daardoor werd het 'hangen' van bestellingen aan inactieve clients voorkomen.

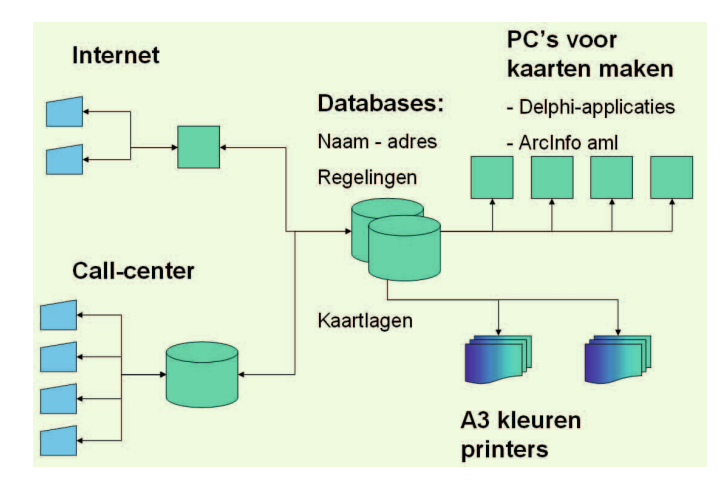

*Figuur 2: De eerste Kaart op Maat configuratie*

#### **Van papier naar digitaal**

Al in het 2<sup>e</sup> jaar van Kaart op Maat rees de vraag of de opgave van percelen niet direct via een internet site zou kunnen; dus zonder tussenkomst van de geprinte papieren kaarten. Dit was niet alleen een technische uitdaging, maar ook organisatorisch. Aanvragers kwamen namelijk binnen op de site van het LNV Loket, kozen vervolgens voor Gecombineerde Opgave en kwamen na identificatie en authenticatie op een site van een extern software bedrijf terecht, die ervoor zorgde dat alle relevante vragen over arbeidskrachten, dieren en bedrijfsstructuur werden gesteld. Als de aanvrager ook gewaspercelen wilde opgeven kwam hij op onze site terecht, waarbij – uiteraard – de percelen van het voorgaande jaar als initiële opgave werden voorgeladen. Vervolgens kon de aanvrager percelen splitsen, verbeteren of toevoegen en aangeven welk gewas met welke oppervlakte aanwezig was (zie fig. 3). In het eerste jaar was deze applicatie gebaseerd op een MapObjects client die gebruik maakte van kaartlagen uit een Oracle sde – database; de kaartbeelden werden daarbij on the fly op de server aangemaakt. Wat betreft performance en stabiliteit was dit geen ideale oplossing. Daarom

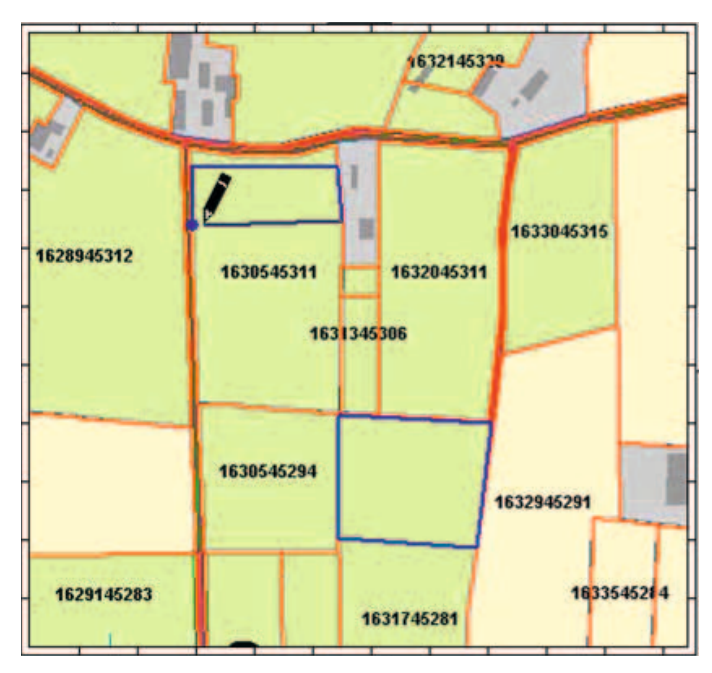

hebben we in het 2<sup>e</sup> jaar een verbeterde versie gemaakt waarin alle kaartbeelden vooraf zijn aangemaakt en als 'tegeltjes' in vaste schaalniveaus klaargezet op de server; daarbij werden de grenzen van de referentiepercelen 'meegebakken' met kaarttegeltjes. Daardoor waren de relevante referentie percelen direct beschikbaar bij het intekenen van de gewaspercelen. Dit leidde tot een systeem met een betere performance en minder verstoringen. Ditzelfde principe wordt momenteel ook gebruikt door internet sites met kaarten of luchtfoto's, zoals bv. Google Maps.

Vanwege dit succes heeft LNV besloten deze digitale aanvraagmogelijkheid in eigen huis verder te ontwikkelen. Voor de huidige bestelapplicatie hebben we ook de techniek van de voorgebakken kaartlagen ingezet; daarmee wordt een betere performance bereikt en zijn de clients en servers niet meer gebonden aan GIS-licenties. Ook vindt de communicatie plaats via http waardoor ook eenvoudig clients op andere locaties ingezet kunnen worden. De kaarten maken we momenteel via ArcGis, waarbij één pc ca. 5 kaarten per minuut kan aanmaken.

#### Vooruitkijkend

Inmiddels zijn we 2 aanbestedingen verder en is het Kaart op Maat project opgeknipt in 3 onderdelen: bestelapplicatie, kaartvervaardiging en printen / drukken / verzenden. De communicatie tussen percelen vindt plaats via XMLberichten, die via internet worden verzonden. De afgelopen 4 jaar waren we verantwoordelijk voor de bestelapplicatie en het printen / drukken / verzenden; dat laatste hebben we volledig uitbesteed aan Perfect DM groep te Schiedam. Het maken van de kaarten is in die periode door Grontmij gedaan. Vanaf september 2009 hebben wij echter het kaartenonderdeel weer gewonnen, maar beide andere verloren: het printen / drukken / verzenden is naar Rotaform gegaan, de bestelapplicatie naar het GIS – mantelcontract van LNV. Verder is een onmiskenbare trend ingezet van afname van het papieren traject - momenteel minder dan 100.000 kaarten per jaar - en toename van opgeven via internet; vorig jaar was het aandeel internet al gegroeid naar 70 % en dit jaar gaat het waarschijnlijk op 85 % uitkomen.

Inderdaad ligt daar de toekomst. Naar analogie van de Belastingdienst: DR kan het niet leuker maken, maar wel makkelijker. Daarnaast biedt het internet platform met kaart informatie voor de agrarische sector natuurlijk ook veel meer mogelijkheden; te denken valt aan:

- koppeling van bedrijfsmanagement systeem met DR het Geoboer project waarmee perceelsinformatie kan worden uitgewisseld;
- uitwisseling van perceelsinformatie met afnemers van landbouwproducten ten behoeve van keteninformatie;
- in beeld brengen van groene en blauwe diensten voor burgers en buitenlui;
- gebruik maken van satellietbeelden voor teeltadviezen;
- effectiviteit van natuurbeheer varianten online doorrekenen.

Enzovoort. Aan de meeste van bovenstaande mogelijkheden hebben we al het een en ander gedaan; graag gaan we samen *Figuur 3: Percelen intekenen via internet* met u verder op dit veelbelovende pad.